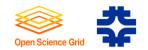

# Public Storage on the Open Science Grid

Ted Hesselroth

Fermilab

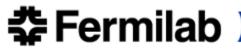

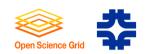

# Purpose

• Provide managed storage for non-owner VOs on Storage

Elements

- Public: "Maintained for or used by the people or community"
  - *Community* = OSG VOs
- Plan to develop and/or integrate software
  - Requirements have been reviewed.
  - Backend database and its operations have been defined.

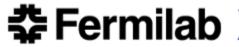

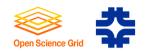

# Previous Users

- D0: Tevatron Experiment Monte Carlo production
- Fly's Eye: Highly Energetic Dispersed Radio Transients
- SCEC: Probabilistic Seismic Hazard Assessments
- Human Microbiome Project: Correlate microbiome/health
- LIGO: Einstein @ Home
- LIGO: Binary Inspiral
- LSST: Simulated images.

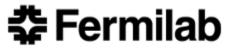

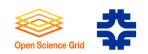

# **Current Procedure**

- Contact OSG
- Discuss of Storage requirements
- Arrange space with sites
- Do test transfers
- Troubleshoot authorization or BDII info
- Upload files, notify by email
- Track uploaded files
- Run jobs

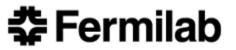

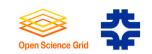

# **Current Procedure**

- Contact OSG
- Discuss of Storage requirements
- Arrange space with sites
- Do test transfers
- Troubleshoot authorization or BDII info
- Upload files, notify by email
- Track uploaded files
- Run jobs

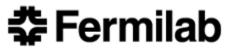

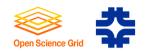

### New Services

- Space Management needed for
  - Coordinate use of space in public storage areas by VOs
  - Track accessibility and use of public storage
- Transfer Management needed for
  - Enforcement of space management
  - Track files, cleanup
  - Storage resource selection

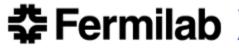

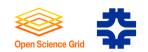

# Constraints on the Design

- No alteration of Storage Elements
  - Access continues to be through current clients.
- No centralized OSG service
  - Software to be operated by VO
- Accommodate usage outside the service
  - Use of traditional means will not have an adverse effect

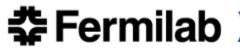

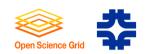

# Public Storage Space Management

- Site administrator deploys a storage area and authorizes VOs
  - Puts storage area discovery info on OSG-central BDII.
- VO Administrator discovers and checks access to storage areas.
  - Requests an allocation
- OSG Production Coordinator allocates space on a storage area.
  - Allocation = Storage Area, Size, Max number of files, Expiration.
- User accesses a storage resource through its allocation.
  - Allocation parameters are enforced and updated.
- VO Administrator cleans up expired allocations.

# **‡** Fermilab

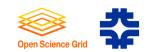

## **Storage Management Process**

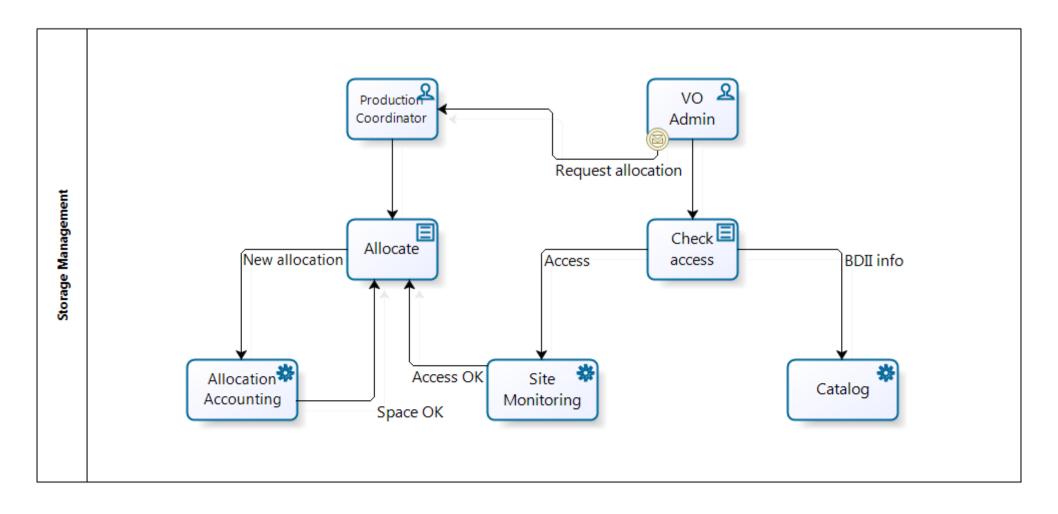

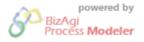

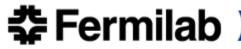

**Fermilab** 

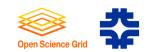

## **Transfer Management Process**

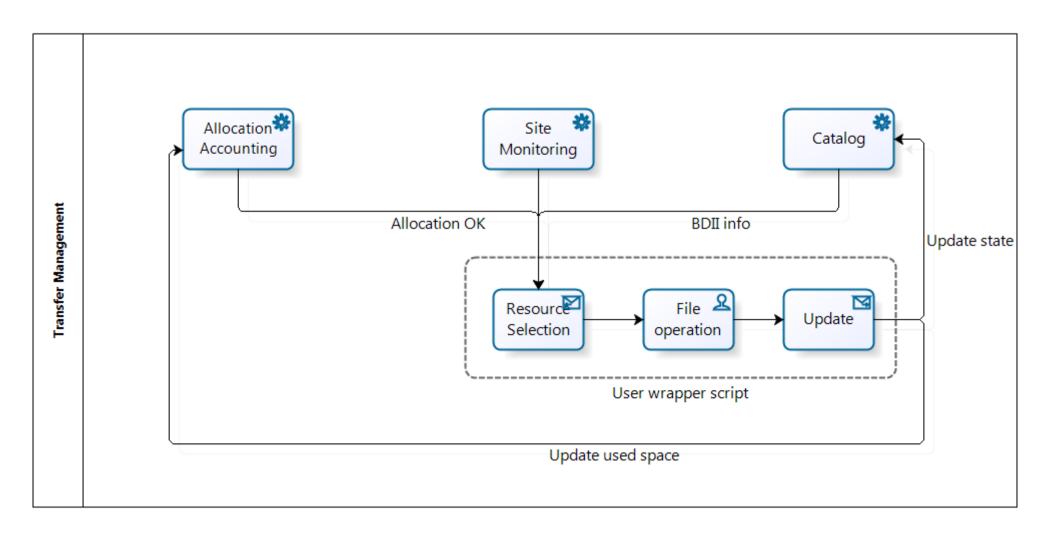

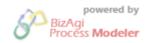

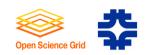

# Components of the Public Storage Service

- Allocation Accounting Service
  - Used to grant an allocation to a VO.
  - Tracks space used in allocations.
- Site Monitoring Service
  - Saves records of access check tools.
- Public Storage Catalog
  - Maps logical file name to location on storage resource.
  - Tracks replicas for access and cleanup.
  - Saves dataset definitions.

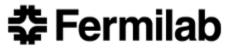

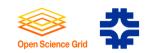

# Support for Dataset Operations

- User defines a dataset.
  - By ancestor directory or metadata entry
- VO Administrator optionally makes suballocations for the dataset.
  - Same parameter types as for allocations.
- User uploads the dataset files.
  - All files to the same destination storage resource.
- User replicates the dataset files to another resource.
- User runs jobs on the dataset.
- User deletes expired datasets.

# **‡** Fermilab

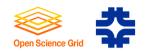

# **Cleanup Policy**

- Ensure availability of unused space over the long term.
- Expiration times for allocations and datasets.
- In order of preference
  - Users clean up datasets (delete files in them)
  - VO Administrators clean up allocations
  - Site administrators clean up allocations
    - At the request of the OSG Production Coordinator
    - Using a provided tool and input list

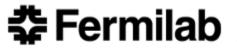

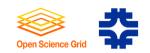

### The Actual Schema

| Public Storage<br>probe_jd : INTEGER<br>name : VARCHAR<br>protocol_jd : INTEGER<br>user_jd : INTEGER<br>passed : BOOLEAN<br>«PKsprobe_PK: probe_jd<br>«FKsprobe_protocol_FK1: prof | Public Storage<br>storage_resource<br>storage_resource_id : INTEGEI<br>storage_access_id : INTEGER<br>storage_resource_handle : V/<br>default_dataset_replica_id : IN<br>«PK»storage_resource_PK: st<br>«UK»storage_resource_UK1: :<br>«UK»storage_resource_UK2: ;<br>«UK»storage_resource_UK3: :<br>«FK»storage_resource_datas;<br>storage_resource_INDEX1: st | Public Storage<br>storage_area           storage_area_id: INTEGER<br>storage_resource_id: INTEGER<br>storage_area_name: VARCH/<br>total_space: BIGINT<br>used_space: BIGINT<br>non_allocatable_space: BIGIN<br>allowed_num_files: INTEGER<br>used_num_viles: INTEGER           01         allowed_num_files: INTEGER<br>used_num_viles: INTEGER           01         non_allocatable_num_files: IN<br>allowed_connections: INTEGER           01         storage_area_profile: INTEGER           01         storage_area_profile: INTEGER           01         storage_area_profile: INTEGER           01         storage_area_profile: INTEGER           01         storage_area_profile: INTEGER           01         storage_area_profile: INTEGER           01         storage_area_UK1: storag           eVK>storage_area_UK1: storag         eUK>storage_area_UK2: storag | 01 | Public Storage<br>allocation<br>allocation<br>allocation<br>allocation<br>intersection<br>allocation<br>allocation<br>allocation<br>type : VARCHAR<br>acl_id : INTEGER<br>total_space : BIGINT<br>used_space : BIGINT<br>used_space : BIGINT<br>used_reserved_space : BIGINT<br>allowed_num_files : INTEGER<br>used_reserved_num_files : INTEGER<br>used_reserved_num_files : INTEGER<br>used_reserved_num_files : INTEGER<br>used_reserved_num_files : INTEGER<br>used_reserved_num_files : INTEGER<br>used_reserved_num_files : INTEGER<br>used_reserved_num_files : INTEGER<br>used_reserved_num_files : INTEGER<br>used_reserved_num_files : INTEGER<br>update_time : TIMESTAMP VVITI<br>reservation : VARCHAR<br>parent_allocation : INTEGER<br>allocation_INDEX1: allocation_j                                                                                                    | 01 | Public Storage<br>dataset_replica<br>type : VARCHAR<br>acl_id : INTEGER<br>allocation_id : INTEGER<br>expected_size : BIGINT<br>current_size : BIGINT<br>expected_num_files : INTEGER<br>current_num_files : INTEGER<br>state : VARCHAR<br>update_time : TIMESTAMP WITH<br>reserved : BOOLEAN<br>dataset_id : INTEGER<br>ePKsdataset_replica_PK: data:<br>cUKsdataset_replica_UK1: alk<br>eFKsallocation_FK: allocation_<br>eFKsdataset_replica_acl_FK1: | • 01 | Public Storage<br>dataset<br>dataset<br>dataset<br>dataset<br>dataset<br>idataset<br>dataset<br>dataset<br>vance<br>dataset<br>dataset<br>dataset<br>dataset<br>expiration : TIME WITH TIME ZC<br>state : VARCHAR<br>update_time : TIMESTAMP WITI<br>«PK»dataset_PK: dataset_id<br>«FK»dataset_PK: dataset_id                                                                                                    | Public Storage<br>namespace<br>file_id : INTEGER<br>name : VARCHAR<br>type : VARCHAR<br>expected_size : BIGINT<br>acl_id : INTEGER<br>parent_id : INTEGER<br>dataset_id : INTEGER<br>update_time : TIMESTAMP VA<br>«PK»namespace_PK: file_id<br>«FK»namespace_acl_FK: ac<br>«FK»namespace_dataset_F<br>«FK»parent_FK: parent_id | <br>א |
|----------------------------------------------------------------------------------------------------|----------------------------------------------------------------------------------------------------|----------------------------------------------------------------------------------------------------|----|----------------------------------------------------------------------------------------------------|----|----------------------------------------------------------------------------------------------------|------|----------------------------------------------------------------------------------------------------|----------------------------------------------------------------------------------------------------|-------|
|                                                                                                    | 01<br>01<br>Public Storage<br>storage_access<br>storage_access_id : INTEGER<br>accessible : BOOLEAN<br>storage_resource_id : INTEGEI<br>«PK»storage_acces_PK: stora<br>«UK»storage_acces_UK1: sto                                                                                                    | Public Storage<br>user<br>user_id: INTEGER<br>type: VARCHAR<br>username: VARCHAR<br>DN: VARCHAR<br>FQAN: VARCHAR<br>VO: VARCHAR<br>state: VARCHAR<br>update_time: TIMESTAMP WITI<br>expiration: TIME WITH TIME ZC<br>«PK»user1_PK: user_id<br>0.1                                                                                                    | 01 | O1      Public Storage     acl     acl_id : INTEGER     action : VARCHAR     resource_id : INTEGER     user_id : INTEGER     user_id : INTEGER      ePK-suser_PK: acl_id     «FK-sacl_user_FK1: user_id      O1      O1 | 01 | * 01                                                                                                    |      | Public Storage<br>file_replica<br>file_replica<br>ifile_id : INTEGER<br>acl_id : INTEGER<br>acl_id : INTEGER<br>dataset_replica_id : INTEGER<br>current_size : VARCHAR<br>state : VARCHAR<br>update_time : TIMESTAMP WITI<br>expected_checksum1 : BIGINT<br>current_checksum2 : BIGINT<br>checksum_type1 : VARCHAR<br>expected_checksum2 : BIGINT<br>checksum_type2 : VARCHAR<br>«PKsfile_replica_PK: file_replica<br>«FKsdataset_replica_FK: data: | 01                                                                                                    |       |

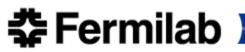

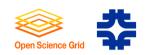

# The Pigeon Access Checker

- Discover Servers
  - The test "generator" calls Discovery Tools on a daily basis to get a list of servers from BDII that advertise support for the VO.
- Create Tests
  - Using this list, create a custom suite of tests to verify the SRM/gridftp functionality of each site.
- Execute Tests
  - Execute the tests to verify the site's storage functionality.
- Show Results
  - Publish the results on a web page and in a XML.

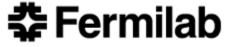

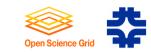

#### **Pigeon Screenshot**

| 8            | Mozilla Firefox                                                                         |   |
|--------------|-----------------------------------------------------------------------------------------|---|
| <u>F</u> ile | <u>E</u> dit <u>V</u> iew Hi <u>s</u> tory <u>B</u> ookmarks <u>T</u> ools <u>H</u> elp |   |
| 4            | 🖙 🔹 🛞 👔 🚺 🔂 👘 ttps://gw014k0.fnal.gov:8443/gip/ 🖓 🕈 Google                              | Q |
|              | tps://gw014k0I.gov:8443/gip/                                                            |   |

GLOW

| lping GLOW           | 2010-08-27 09:18:01.767522 | Success  | Command finished.                                                  | <u>Archäve</u><br><u>Create Länk</u> |
|----------------------|----------------------------|----------|--------------------------------------------------------------------|--------------------------------------|
| 2stncp GLOW          | 2010-05-27 09:23:02.252111 | Pailure  | Authorization Error                                                | Archive<br>GOC TICKET 8799           |
| 5xmkfile GLOW        |                            | Not. Run | Dependent, test, 2srmcp_GLOW has failed.                           | Archive<br>Create Link               |
| 4zminkdir 61.0W      |                            | Not. Run | Dependent, test, 2srmcp_GLOW has failed.                           | Archive<br>Create Link               |
| 5amlsdir GLOW        |                            | Not. Run | Dependent test 4srmmkdir_GLOW has not run yet due to dependencies. | Archive<br>Create Link               |
| özmendir GLOW        |                            | Not. Run | Dependent test 4srmmkdir_GLOW has not run yet due to dependencies. | Archive<br>Create Link               |
| 7amm GLOW            |                            | Not. Run | Dependent, test, 2srmcp_GLOW has failed.                           | Archive<br>Greate Link               |
| globus url copy GLOW | 2010-08-27 09:15:01.485599 | Success  | Command finished.                                                  | Archive<br>Create Link               |
| globus url run GLOW  | 2010-08-27 09:20:02.205427 | Success  | Command finished.                                                  | Archive<br>Create Link               |

#### GRASE-CSE-MAGIC

| globus url copy GRASE-CSE-MAGIC | 2010-08-27 09:54:01.856264 | Success | Commend finished. | Archive<br>Create Link        |
|---------------------------------|----------------------------|---------|-------------------|-------------------------------|
| globus url run GRASE-CSE-MAGIC  | 2010-08-27 09:39:04.892010 | Success | Commend finished. | <u>Archive</u><br>Greate Link |

C.Iduneed Centeri

🗲 Fermilab 🕽

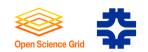

# The OSG Discovery Tool

- Reads BDII information
- Can search using XPath and XQuery
  - XML representation more future-proof than LDAP
  - Composition of complex queries is easier than with Idapsearch
- Prewritten Compute Element Searches
  - OS Version, Runtime Version, SE mount point
- Prewritten Storage Element Searches
  - SRM and gridftp URLs. Client command templates.
  - Storage Area available space and authorization info.

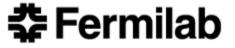

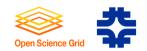

### get\_runtime\_versions

• Finds software version with matching string

[discovery-1.0.6]\$ get\_runtime\_versions --vo engage --match "OSG 1.2."

| Site Name         | Compute Element ID                                             | Software Version |
|-------------------|----------------------------------------------------------------|------------------|
| BNL-ATLAS         | gridgk01.racf.bnl.gov:2119/jobmanager-condor-default           | OSG 1.2.9        |
| BNL-ATLAS         | gridgk02.racf.bnl.gov:2119/jobmanager-condor-default           | OSG 1.2.9        |
| CIT_CMS_T2        | cit-gatekeeper.ultralight.org:2119/jobmanager-condor-default   | OSG 1.2.8        |
| CIT_CMS_T2        | cit-gatekeeper.ultralight.org:2119/jobmanager-condor-osg_user  | OSG 1.2.8        |
| CIT_CMS_T2        | cit-gatekeeper2.ultralight.org:2119/jobmanager-condor-default  | OSG 1.2.8        |
| CIT_CMS_T2        | cit-gatekeeper2.ultralight.org:2119/jobmanager-condor-osg_user | OSG 1.2.8        |
| GridUNESP_CENTRAL | ce.grid.unesp.br:2119/jobmanager-condor-default                | OSG 1.2.11       |
| MIT_CMS           | ce01.cmsaf.mit.edu:2119/jobmanager-condor-default              | OSG 1.2.3        |
| USCMS-FNAL-WC1    | cmsosgce3.fnal.gov:2119/jobmanager-condor-default              | OSG 1.2.8        |
| FNAL_FERMIGRID    | d0cabosg2.fnal.gov:2119/jobmanager-pbs-osg                     | OSG 1.2.11       |
| FNAL_FERMIGRID    | fermigridosg1.fnal.gov:2119/jobmanager-condor-default          | OSG 1.2.11       |
| Firefly           | ff-grid.unl.edu:2119/jobmanager-pbs-default                    | OSG 1.2.4        |
| Firefly           | ff-grid2.unl.edu:2119/jobmanager-pbs-default                   | OSG 1.2.4        |
| Firefly           | ff-grid3.unl.edu:2119/jobmanager-pbs-default                   | OSG 1.2.4        |

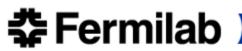

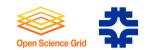

## get\_mount\_path

• Finds the mount point of the Storage Element on worker nodes

[discovery-1.0.6] \$ get\_mount\_path --vo ligo

COMPUTE ELEMENT ID

osg-gw-2.t2.ucsd.edu:2119/jobmanager-condor-default osg-gw-2.t2.ucsd.edu:2119/jobmanager-condor-group\_ligo cit-gatekeeper.ultralight.org:2119/jobmanager-condor-cms\_monitor cit-gatekeeper.ultralight.org:2119/jobmanager-condor-default cit-gatekeeper2.ultralight.org:2119/jobmanager-condor-default cit-gatekeeper2.ultralight.org:2119/jobmanager-condor-osg\_user ce.grid.unesp.br:2119/jobmanager-condor-default MOUNT POINT

/hadoop/ligo
/hadoop/ligo
/mnt/hadoop/osg/LIG0
/mnt/hadoop/osg/LIG0
/mnt/hadoop/osg/LIG0
/mnt/hadoop/osg/LIG0
/store/ligo

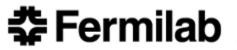

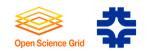

### get\_storage\_area

- Finds total and free space, authorized VOs
- Can be used to find public storage areas

#### [discovery-1.0.6]\$ get\_storage\_area

| STORAGE ELEMENT ID<br>atlas.bu.edu | STORAGE AREA NAME<br>Default Storage Area | TOTAL<br>122984 | FREE<br>26264 | VOs<br>atlas,cdf,mis,ops,osg |
|------------------------------------|-------------------------------------------|-----------------|---------------|------------------------------|
| atlas07.cs.wisc.edu                | Default Storage Area                      | 0               | 0             | atlas                        |
| bsrm-1.t2.ucsd.edu                 | Default Storage Area                      | 1010185         | 100463        | accelerator,astro,atlas,     |
| charm.ucr.edu                      | Default Storage Area                      | 6730            | 1388          | atlas,cdf,cms,engage,        |
| cit-se.ultralight.org              | Default Storage Area                      | 526869          | 109617        | DOSAR,LIGO,alice,atlas,      |
| cmssrm.fnal.gov                    | flushPools:replica:online                 | 6984011         | 1870180       | cms,mis                      |
| cmssrm.fnal.gov                    | LFSOnlyPools:replica:online               | 529440          | 377902        | cms,mis                      |
| cmssrm.fnal.gov                    | ResilientPools:replica:online             | 428079          | 195002        | cms,mis                      |
| cmssrm.fnal.gov                    | <pre>stagePools:custodial:nearline</pre>  | 161695          | 37560         | cms,mis                      |
| cmssrm.hep.wisc.edu                | black-pools:replica:online                | 20186           | 11618         | LIGO,atlas,cdf,cms,          |

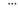

**Fermilab** 

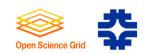

# Further Info

- OSG Twiki
  - OSG Public Storage
  - Opportunistic Storage
  - OSG Storage Discovery Tool
- Pigeon: http://home.fnal.gov/~dstrain/pigeon
- OSG docdb
  - OSG Public Storage Requirements
  - OSG Public Storage Design

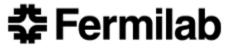